**AutoCAD Crack Keygen For Windows**

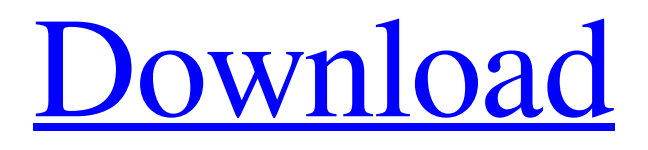

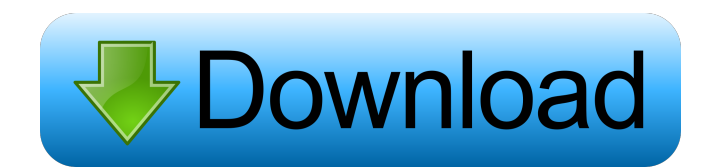

## **AutoCAD Crack Free Download**

Today, AutoCAD is used by commercial and government entities worldwide. It has become a common tool in architecture, engineering, construction, manufacturing, civil, and other engineering disciplines. AutoCAD is a licensed product offered by Autodesk at a price of US \$7,875 for the software and US \$2495 for the related software tools. AutoCAD, along with several complementary software tools, is designed to work together as a unified set of tools for architects and engineers. A separate company, AutoDesk, produces and markets AutoCAD LT, which is a free version of AutoCAD. AutoCAD LT was originally designed to be used by students, teachers, architects, and CAD operators. However, the business community often uses AutoCAD for professional applications, such as architectural design, 3D graphics and modeling, solid modeling, engineering design, structural and mechanical design, plant modeling and simulation, and many other applications. AutoCAD Architecture Guide This AutoCAD architecture guide will help you learn the basics of AutoCAD Architecture for beginners. Overview AutoCAD Architecture is a feature-rich, yet easy to use, drafting application that allows users to design 2D and 3D CAD models, including 2D and 3D drawings, graphs, and a wide range of 3D models. AutoCAD Architecture is a good introduction to AutoCAD for those who do not

have a prior experience with AutoCAD or CAD drafting software. AutoCAD Architecture also provides a large number of specialized tools for architects, including tools for spatial modeling, construction, and renovation design. The specialized tools are supported with AutoCAD Architecture and AutoCAD Civil 3D. As with other AutoCAD software, AutoCAD Architecture can be used for a variety of architectural design applications, including residential, commercial, and industrial design. How to Use AutoCAD Architecture To use AutoCAD Architecture, you can use one of the three available interfaces: Ribbon (a user interface that has tabs and drop-down menus), Command Line, or the native Windows Command Prompt (DOS window). 1. Using the Ribbon The Ribbon is a tool that was added to the application in the release of AutoCAD Architecture 2018 for Windows (64-bit). This tool interface allows users to access the most frequently used features and tools without switching between

**AutoCAD Serial Key [Mac/Win] (Updated 2022)**

Add-ons or Application Builder for AutoCAD Technical resources Add-ons for AutoCAD may provide customized features for the user interface, tools, and other aspects of the program. The bestknown of the add-ons are 'builder applications' which are custom builds of AutoCAD. Some of these are free and others are not. Some of them add features to the basic installation of AutoCAD. Some of them specialize in either a certain field (like electrical), or a certain feature like topology. Some of them are 'integrated' add-ons, such as AutoCAD Architecture. AutoCAD also comes with a complete set of technical resources, which includes eBooks, videos, tutorials and support. References Further reading External links Category:3D modeling software Category:Computer-aided design software Category:Computer-aided design software for Windows Category:Dynamically linked libraries Category:Discontinued Microsoft software Category:Electronic publishing Category:Electronic drawing software Category:Electronic design automation software Category:Electronic design automation software for Linux Category:Electronic design automation software for MacOS Category:Electronic design automation software for Windows Category:Electronic publishing software Category:Dynamically linked computer software Category:XML software Category:2001 softwareEffective local anesthesia in the canine epidural space. The relative effectiveness of various spinal drugs in producing somatic anesthesia was studied in a canine model. Bupivacaine (4.3 mg), bupivacaine with epinephrine (4.3 mg), lignocaine (4.3 mg), and lidocaine (4.3 mg) were injected into the lumbar epidural space of the dogs. Onset of sensory analgesia and motor block were evaluated and the results were compared with those obtained in patients with radicular pain. All of the experimental drugs produced excellent analgesia and motor block.

Dose-response curves were constructed and the results showed that the potency of these drugs was at least equal to that of lignocaine in dogs. Sixty percent of the patients had excellent sensory analgesia with low doses of the experimental drugs and 90% of the patients had complete motor blockade. Postoperative analgesia was excellent for 8 hours in 70% of patients, 12 hours in 60%, and 24 hours in 50% of the patients 5b5f913d15

You will need to download the package keytool.exe On Windows, you can use the file keytool.exe. On Linux, you can use the command line "/usr/bin/keytool -importkeystore -srckeystore keystore.keystore -destkeystore keystore.backup -srcstoretype pkcs12 -deststoretype pkcs12" By default, the file keystore.keystore was created in the C:\Users\username\Documents\Autodesk\AutoCAD folder. Backup keystore.backup Uninstall Autodesk Autocad Run: "C:\Program Files (x86)\Autodesk\Au toCAD\Application\setup-autocad.exe -uninstall" Reboot Uninstall the current version of Autodesk Autocad Uninstall from Control Panel: "C:\Program Files (x86)\Autodesk\AutoCAD\Application\setupautocad.exe -uninstall" Revoke the existing license Run: "C:\Program Files (x86)\Autodesk\AutoCAD\ Application\setup-autocad.exe -revoke" Close Autodesk Autocad Delete file: "C:\Program Files (x 86)\Autodesk\AutoCAD\Application\setupautocad.exe" List Keystore Passwords Run: "C:\Program Files (x86)\Autodesk\AutoCAD\Appli cation\setup-autocad.exe -listpasswords" Add Passwords Run: "C:\Program Files (x86)\Autodesk\ AutoCAD\Application\setup-autocad.exe -addpasswords" Remove Passwords Run: "C:\Program Files (x86)\Autodesk\AutoCAD\Appli cation\setup-autocad.exe -removepasswords" Configure Autodesk Autocad with the plugin Install

Autodesk Autocad Open Control Panel and Click Programs and Features Select Autodesk Autocad from the list Click Change/Remove and Remove Autodesk Autocad Click OK Configure Autodesk

**What's New in the AutoCAD?**

Layer/Draft Object Management: Capture a highly accurate measurement without setting up any measurement lines. Measurements are captured directly to the drawing from industry-standard codes like Measuring Devices, Standards, and AutoCAD Measuring Tools. Measuring devices are set up to capture a measurement from points, lines, circles, or arcs. Automatically associate measurement data with a drawing or with a layer. Measurement definitions are tagged to a layer or a drafting object. You can even use measurement definitions to select a tool. Orthogonal and Plot and Label Commands: The Orthogonal command is just as easy to use as the default command with a new, faster, more efficient design. Orthogonal objects are created automatically whenever you create a group of objects that you can place into one or more other orthogonals. Use AutoCAD OrthoTools to create multiple orthogonals. You can even use a single, integrated layer as an orthogonal for all your objects. (video: 1:22 min.) Draft Object Management: Generate and share custom layouts by using reusable objects. The result can be a true CAD layout or a design that's ready to print. Generate a script or a command that

creates a drawing from a collection of reusable objects. Orthogonals are created automatically whenever you create a group of objects that you can place into one or more orthogonals. Use AutoCAD OrthoTools to create multiple orthogonals. You can even use a single, integrated layer as an orthogonal for all your objects. (video: 1:22 min.) Manage Objects: As the design evolves, objects can be easily updated and adjusted, instead of having to start over from scratch. You can select an object, lock it, edit its properties, and even synchronize its properties across other drawings. Orthogonals are created automatically whenever you create a group of objects that you can place into one or more orthogonals. Use AutoCAD OrthoTools to create multiple orthogonals. You can even use a single, integrated layer as an orthogonal for all your objects. (video: 1:22 min.) Measurements:

## **System Requirements For AutoCAD:**

Minimum: OS: Windows 7, Windows 8, Windows 10 Processor: 2.4 GHz AMD/Intel processor Memory: 1 GB RAM Graphics: 256 MB of video memory DirectX: Version 9.0 Network: Broadband Internet connection Hard Drive: 2 GB available space Recommended: Processor: 3.0 GHz AMD/Intel processor Memory: 4 GB RAM

## Related links:

<http://saddlebrand.com/?p=5039> https://www.cheddrbox.com/upload/files/2022/06/WAZXOFrtONOsVEGVHFgY\_07\_e9eed [4d7ccc69c17df900b843747f507\\_file.pdf](https://www.cheddrbox.com/upload/files/2022/06/WAZXOFrtQNOsVEGVHFgY_07_e9eed4d7ccc69c17df900b843747f507_file.pdf) <http://naasfilms.com/autocad-crack-activation-code-free/> [https://tagacuttpeltumosov.wixsite.com/lingnewhuli/post/autocad-19-1-crack-with-keygen](https://tagacuttpeltumosov.wixsite.com/lingnewhuli/post/autocad-19-1-crack-with-keygen-free-2022)[free-2022](https://tagacuttpeltumosov.wixsite.com/lingnewhuli/post/autocad-19-1-crack-with-keygen-free-2022) <http://steamworksedmonton.com/autocad-21-0-crack-pc-windows-april-2022/> <http://diamondtoolusa.com/wp-content/uploads/2022/06/AutoCAD-5.pdf> <https://shahinshahri.ir/wp-content/uploads/2022/06/AutoCAD-12.pdf> <https://internationalbrandcreators.com/autocad-24-2-free-download-latest/> <https://bodhirajabs.com/autocad-2023-24-2-crack-with-key-march-2022/> <https://www.5etwal.com/wp-content/uploads/2022/06/hedpadi.pdf> <http://naasfilms.com/autocad-free-registration-code-for-windows-updated-2022/> <https://dry-everglades-10177.herokuapp.com/glynxant.pdf> <https://fierce-ravine-48127.herokuapp.com/garini.pdf> [https://ameeni.com/upload/files/2022/06/P5inXEbTr7o9UaDa99Nn\\_07\\_7637cca9420fb83c](https://ameeni.com/upload/files/2022/06/P5inXEbTr7o9UaDa99Nn_07_7637cca9420fb83c07780437148830c7_file.pdf) [07780437148830c7\\_file.pdf](https://ameeni.com/upload/files/2022/06/P5inXEbTr7o9UaDa99Nn_07_7637cca9420fb83c07780437148830c7_file.pdf) <http://footpathschool.org/?p=4435> <https://www.theblender.it/autocad-2023-24-2-crack-full-version/> <https://bastakiha.ir/wp-content/uploads/2022/06/maitkei.pdf> <http://www.studiofratini.com/autocad-24-0-crack-license-keygen-3264bit-latest-2022/> <http://noverfood.com/autocad-2021-24-0-crack-product-key-full-free-download-final-2022/> <https://isispharma-kw.com/autocad-24-2-crack-with-license-key-win-mac-updated/>